# **DATARA (DATARA)**

## **Occupation des sols à grande échelle par télédetection - Lot test Tarentaise-Vanoise**

### [Métadonnées](https://www.datara.gouv.fr:80/geonetwork/apps/tabsearch/catalog.search?uuid=19058e76-cfef-4571-8011-043b06bee570&hl=fre)

|

[Métadonnées \(XML\)](https://www.datara.gouv.fr:80/geonetwork/srv/fre/xml.metadata.get?uuid=19058e76-cfef-4571-8011-043b06bee570)

#### | **[Télécharger](https://catalogue.datara.gouv.fr/geosource/panierDownloadFrontalParametrage?LAYERIDTS=51795)**

|

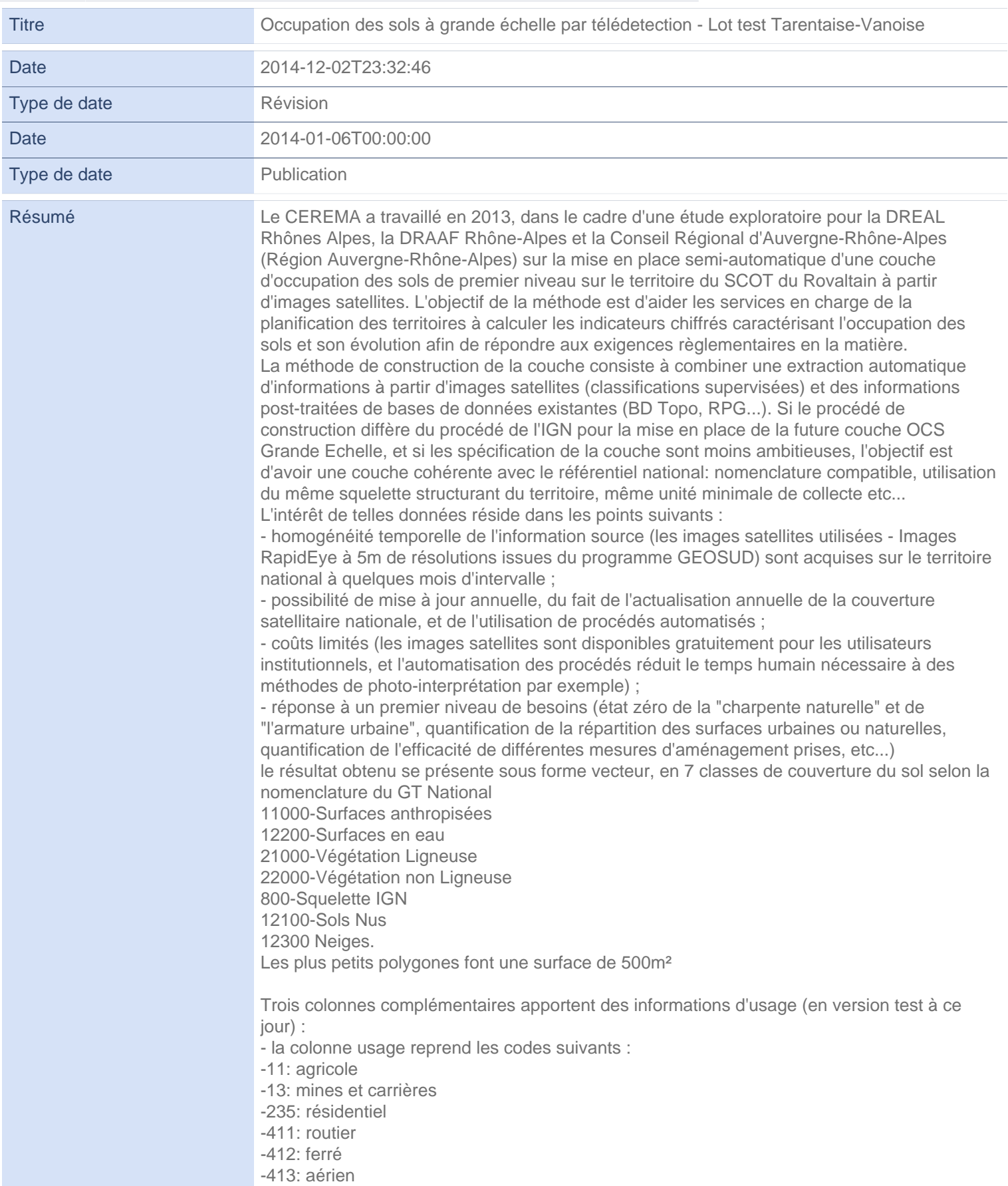

- la colonne "pixels\_usage" correspond aux nombres de pixels réellement qualifiés en usage par les BD externes - la colonne pc\_usage est le pourcentage de pixels réellement qualifiés en usage par rapport aux nombre de pixels constituant le polygone (champs NBPIXELS). le pourcentage est toujours de plus de 50 pour cent

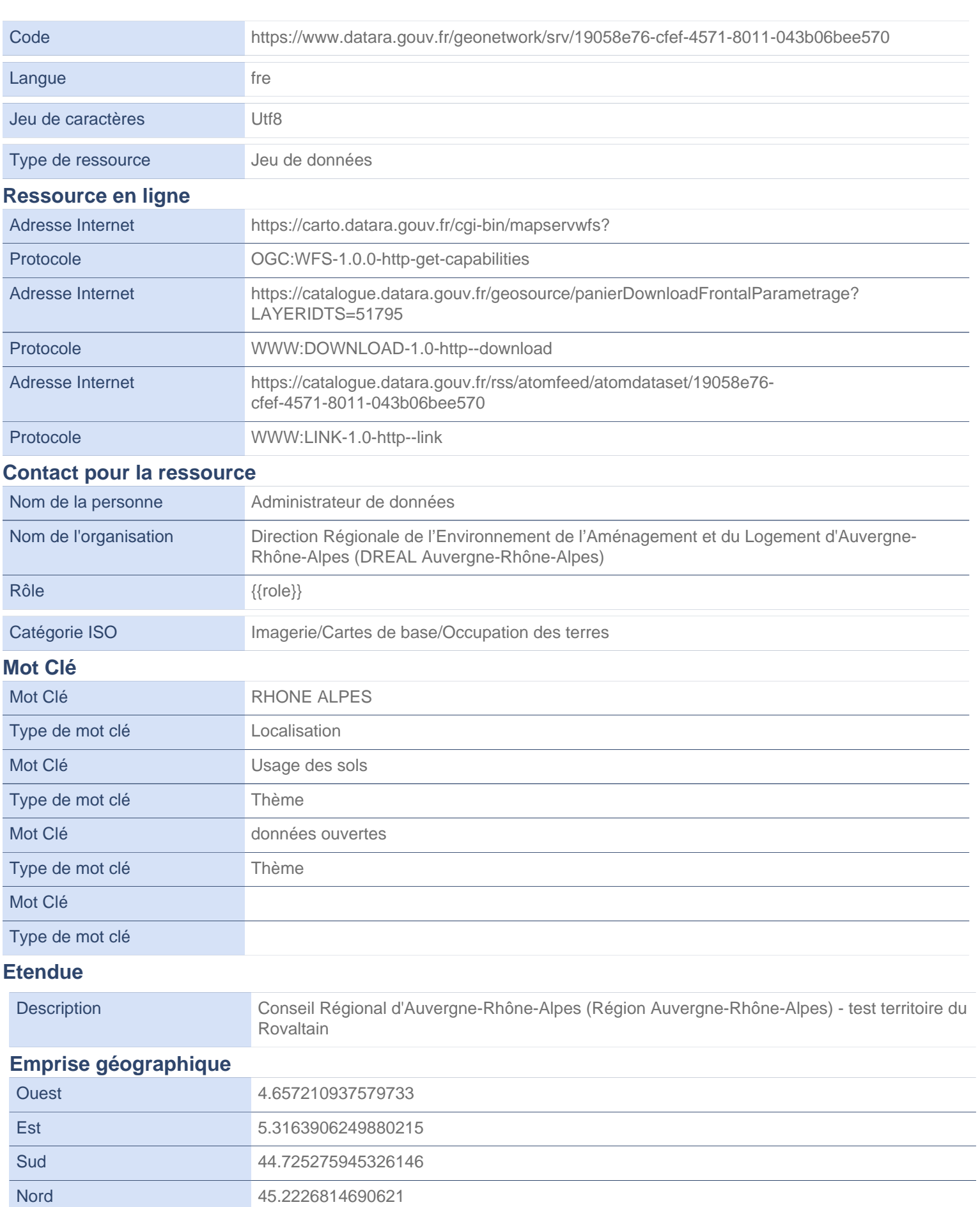

### **Résolution spatiale**

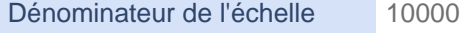

Résolution

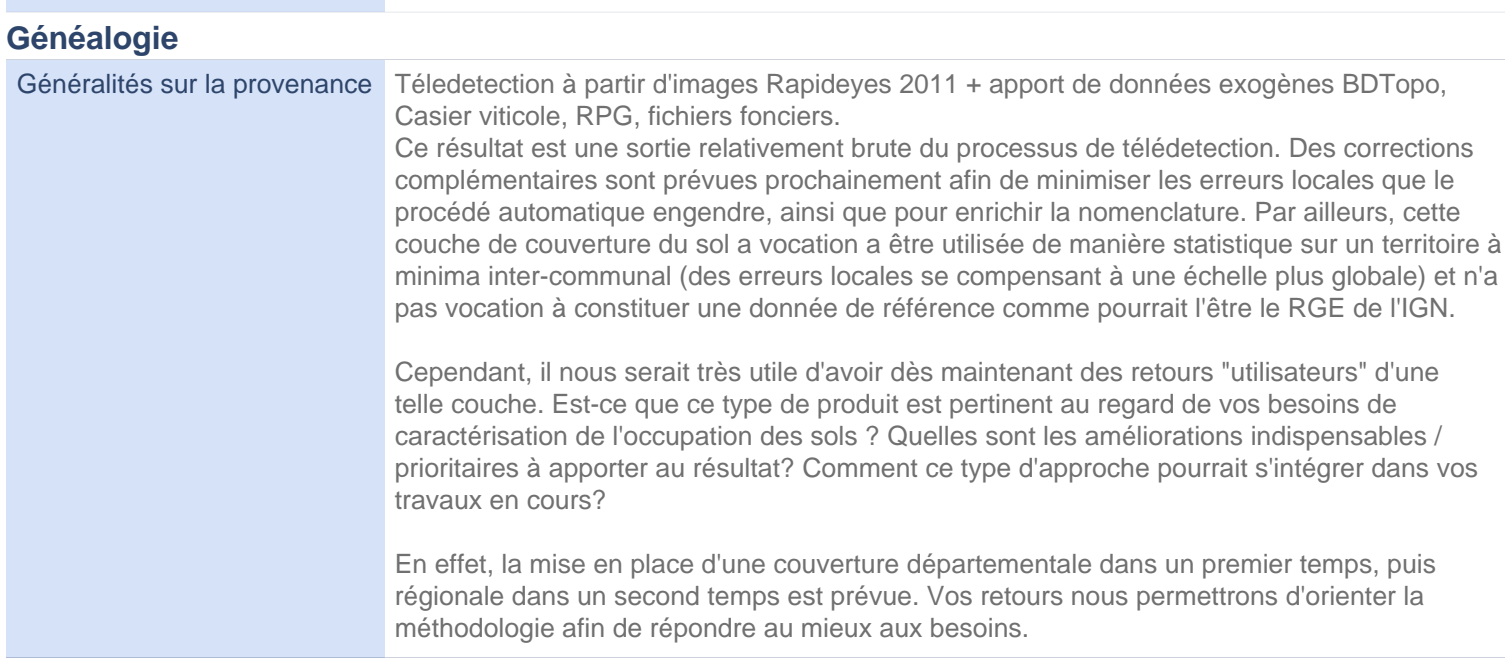

### **Contraintes sur la ressource**

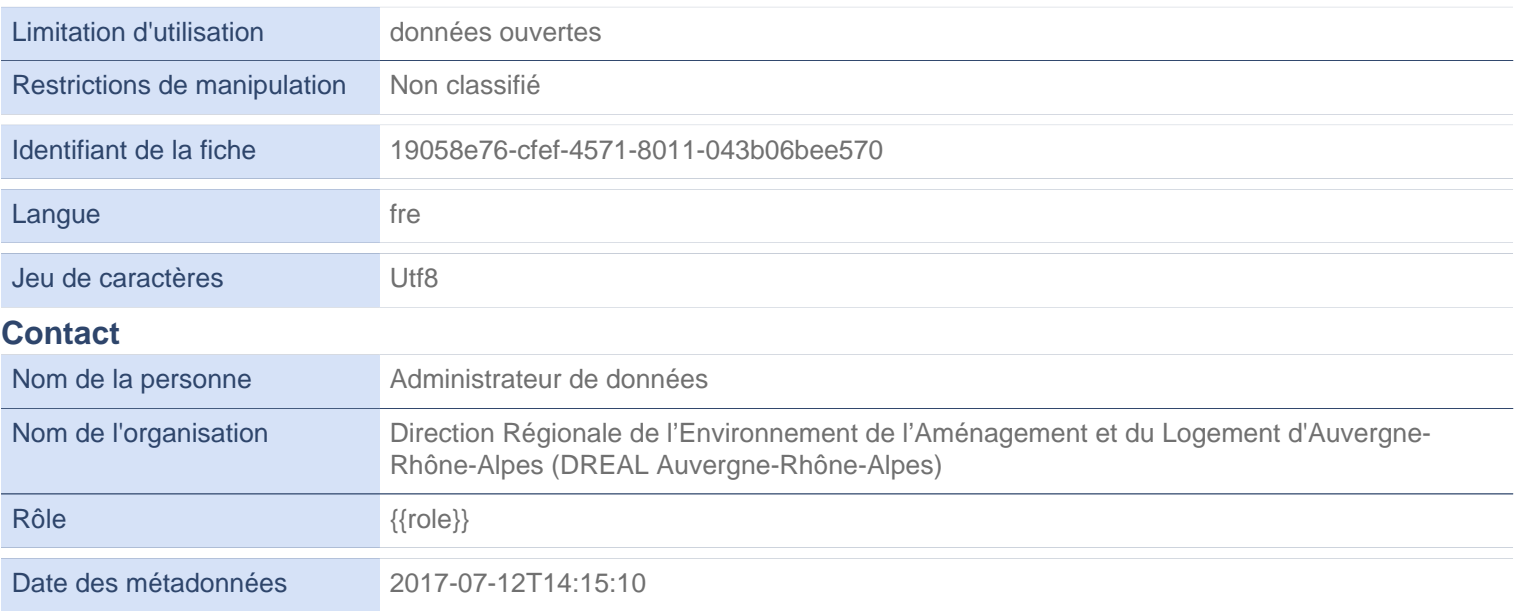